Gaming Bootcamp

of South Dakota

1

# Centipede

Bugs everywhere!!!!

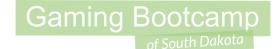

## Play the game we are building: Click

### Today's Game

Challenge: Reproduce a similar version of the iconic Centipede game

Goal: Add your own creativity into a game that you know.

#### **Features:**

- Bugs that auto scan across the screen
- When shot, the bugs turn into obstacles
- The bugs go faster as the game progresses

### Gaming Bootcamp

### Setup Layout

- Layout size (<u>900, 510</u>)
- Windows size (<u>900, 510</u>)
- Enable "snap to grid"
- Enable "show grid"
- Set grid to 30 & 30

(NOTE: You must click back to another grid width to get it to set. It is a bug in Construct 2)

| © E ∽ · ~ • O X                                                                                                    | ¥ =                    |                                                                             |                                                      |                                 |        |
|----------------------------------------------------------------------------------------------------|------------------------|-----------------------------------------------------------------------------|------------------------------------------------------|---------------------------------|--------|
| File Home Vi                                                                                                    | ew Events              |                                                                             |                                                      |                                 |        |
| Image: Status Bar     Image: Layer       Image: Status Bar     Image: Layer       Image: Status | rder Bar 📝 Tilemap Bar | <ul> <li>Q Zoom in</li> <li>Q Zoom out</li> <li>Q Zoom to 100 €6</li> </ul> | <ul><li>✓ Snap to grid</li><li>✓ Show grid</li></ul> | Grid width 30<br>Grid height 30 | Str. e |
|                                                                                                    | Bars                   | Zoom                                                                        | Grid options                                         | Grid size                       | Theme  |
| Properties                                                                                                    | <b>Р Х</b>             | Layout 1 ×                                                                  | Event sheet 1                                        |                                 |        |
| ¥≣ ģ↓                                                                                                    |                        |                                                                             |                                                      |                                 |        |
| About                                                                                                    |                        |                                                                             |                                                      |                                 |        |
| Name                                                                                                    | New project            |                                                                             |                                                      |                                 |        |
| Version                                                                                                    | 1.0.0.0                |                                                                             |                                                      |                                 |        |
| Description                                                                                                    | _                      |                                                                             |                                                      |                                 |        |
| ID                                                                                                    | com.mycompany.mya      | out Size & V                                                                | Window Size                                          |                                 |        |
| Author                                                                                                    |                        |                                                                             | 0120                                                 |                                 |        |
| Email                                                                                                    | (90                    | 0, 510)                                                                     |                                                      |                                 |        |
| Website                                                                                                    | http://                |                                                                             |                                                      |                                 |        |
| Project settings                                                                                                    |                        |                                                                             |                                                      |                                 |        |
| First layout                                                                                                    | (default)              |                                                                             |                                                      |                                 |        |
| Use loader layout                                                                                                    | No                     |                                                                             |                                                      |                                 |        |
| Pixel rounding                                                                                                    | Off                    |                                                                             |                                                      |                                 |        |
| Preview effects                                                                                                    | Yes                    |                                                                             |                                                      |                                 |        |
| Window Size                                                                                                    | 900, 510 🥌             |                                                                             |                                                      |                                 |        |
| Configuration Settings                                                                                                    |                        |                                                                             |                                                      |                                 |        |
|                                                                                                    |                        |                                                                             |                                                      |                                 |        |
| Preview browser                                                                                                    | (default)              |                                                                             |                                                      |                                 |        |

### **Create Bugs**

- Import all 25 bugs
- Delete frame 0, which

is blank

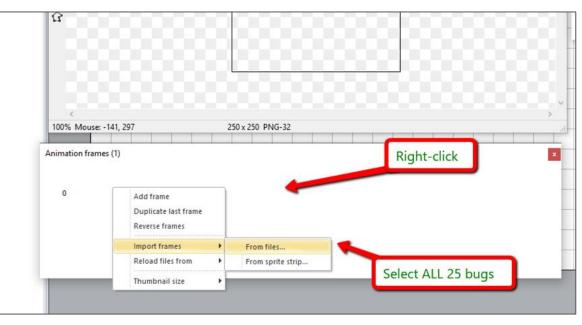

### Setup Bugs

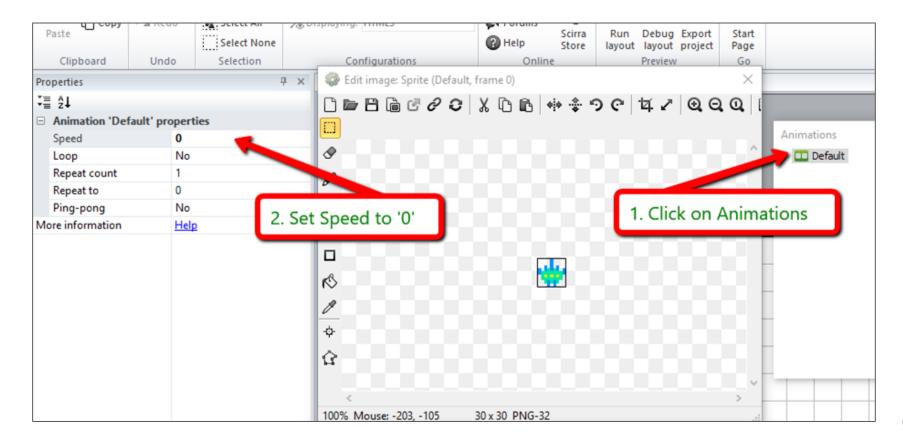

### Setup Bugs

- Name it "bugs"
- Add Behaviors
  - Bullet
  - Destroy
     Outside of
     Layout
- Set:
  - Speed: 300
  - Set angle: No

| Pro        | operties             |                    | # ×     / Layout 1     ×     Event sheet 1 |
|------------|----------------------|--------------------|--------------------------------------------|
|            | ź↓                   |                    |                                            |
| <b>*</b> = | ≣ Z <b>+</b>         |                    |                                            |
| Γ          | Name                 | bugs               |                                            |
|            | Plugin               | Sprite             |                                            |
|            | UID                  | 0                  |                                            |
|            | Global               | No                 |                                            |
| =          | Common               |                    |                                            |
|            | Layer                | Layer 0            |                                            |
|            | Angle                | 0                  |                                            |
|            | Opacity              | 100                |                                            |
| +          | Position             | 150, -90           | bugs: Behaviors                            |
| +          | Size                 | 30, 30             | +/ + +                                     |
| -          | Instance variables   |                    |                                            |
|            | Add / edit           | Instance variables | Name Type                                  |
| Ξ          | Behaviors            |                    | Bullet Bullet                              |
|            | 🖻 Bullet             |                    |                                            |
|            | Speed                | 300                | DestroyOutsideLa Destroy outside layout    |
|            | Acceleration         | 0                  |                                            |
|            | Gravity              | 0                  |                                            |
|            | Pounce off colids    | No                 |                                            |
|            | Set angle            | No                 |                                            |
| 1          | Initial state        | Enabled            |                                            |
|            | DestroyOutsideLayout | (no properties)    |                                            |
|            | Add / edit           | <b>Behaviors</b>   |                                            |
| Ξ          | Effects              |                    |                                            |

#### Gaming Bootcamp

### Create Instance Variable

- This variable will tell the bug what direction it is going.
- Add one instance variable

| •= | z   | •                    |                      |                 |             |      |               |   |
|----|-----|----------------------|----------------------|-----------------|-------------|------|---------------|---|
|    | Ob  | ject type properties | i                    |                 |             |      |               |   |
|    | Na  | me                   | bugs                 |                 |             |      |               |   |
|    | Plu | ıgin                 | Sprite               |                 |             |      |               |   |
|    | UI  | )                    | 0                    | <u> </u>        |             |      |               |   |
|    | Glo | obal                 | <sup>№</sup> 1. Clie | rk              |             |      |               |   |
| ٦  | Со  | mmon                 | T. Ch                |                 |             |      |               |   |
|    | Lay | /er                  | Layer 0              |                 |             |      |               |   |
|    | An  | gle                  | 0                    | bugs: Inst      | ance variab | les  |               | × |
|    | Ор  | acity                | 100                  | +               | â 🛧 🐺       |      |               |   |
| ÷  | Ро  | sition               | 150, -90             | Name            |             | Type | Initial value |   |
| ÷  | Siz | e                    | 30, 30               | Name            |             | Type | Initial value |   |
| ٦  | Ins | tance variables      |                      |                 |             |      |               |   |
|    | Ad  | d / edit             | Instance variables   | New instance va | ariable     |      | $\times$      |   |
| Þ  | Be  | haviors              |                      |                 |             |      |               |   |
|    | Ξ   | Bullet               |                      | Name            | goingLeft   |      |               |   |
|    |     | Speed                | 300                  |                 |             |      |               |   |
|    |     | Acceleration         | 0                    | Туре            | Boolean     |      | ) ~           |   |
|    |     | Gravity              | 0                    |                 |             |      |               |   |
|    |     | Bounce off solids    | No                   | Initial value   | false       |      |               |   |
|    |     | Set angle            | No                   | Description     |             |      |               |   |
|    |     | Initial state        | Enabled              | (optional)      |             |      |               |   |
|    | De  | stroyOutsideLayout   | (no properties)      |                 |             |      |               |   |
|    | Ad  | d / edit             | Behaviors            | Help            | [           | ОК   | Cancel        |   |
| Ξ  | Eff | ects                 |                      |                 |             |      |               |   |
|    | Ble | end mode             | Normal               |                 |             |      |               |   |

### **Create Player**

- New Sprite, name "player"
- Place at the bottom
- Add Behaviors
  - 8-Direction
  - Bound To Layout
- Set:
  - Maxspeed: 500
  - Set angle: No

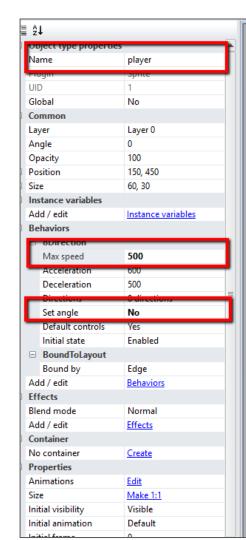

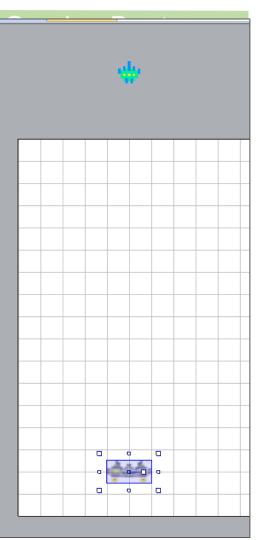

### Add Boundaries

- New Sprite
- Fill in red
- Name "border"
- Set Initial Visibility to "invisible"
- Add Behavior
  - Solid
- Place one on left & right

#### Gaming Bootcamp of South Dakota

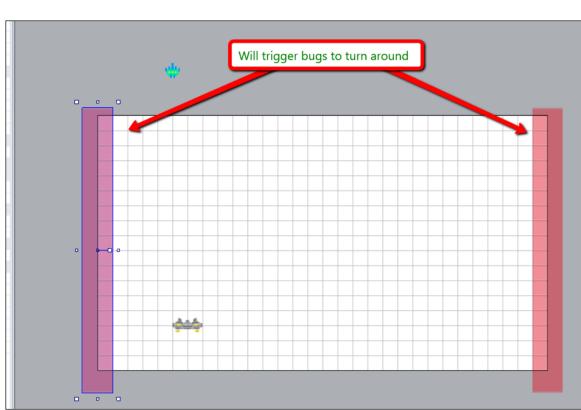

### Add Player Area

- This the where the player will stay.
- New Sprite name it "playerArea" & Opacity to "25"
- Adjust Z Order to "Send to bottom of layout"

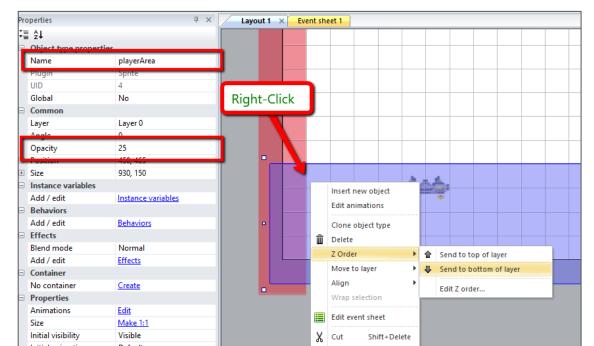

### Add Rocks

- New Sprite
- Import 4 images
- Name "rocks"
- Place outside of layout
- No Behaviors

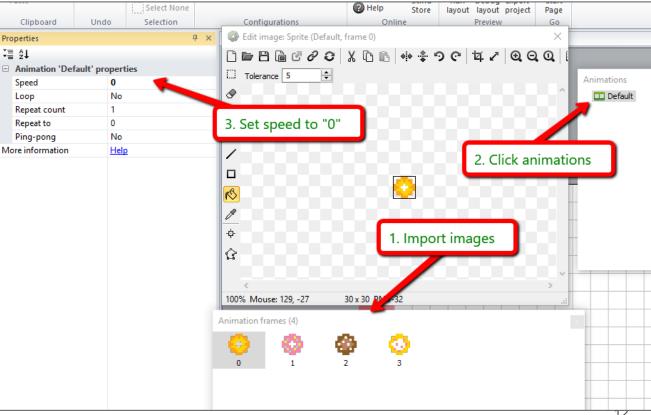

#### Add Global Variables

- Gaming Bootcamp
- These will be used for multiple levels, each getting faster
- Each is type "Number" and set the initial value accordingly

| Layo | out 1 Event sheet 1 ×                                                                                                    | - |
|------|----------------------------------------------------------------------------------------------------|---|
|      | Solobal number score = 0                                                                                                    |   |
| 1    | 🕙 Global number 🛭 🕒 🗧 1                                                                                                    |   |
| 1    | Science States States S |   |
|      | Science Science Scienc |   |
|      | Science Global number blockSize = 30                                                                                                    |   |
| P    | Add event                                                                                                    |   |
|      |                                                                                                    |   |
|      |                                                                                                    |   |

### Auto Spawn Bugs

- Every 1 second, spawn a bug
- When we get to 25 bugs, we'll go to the next level

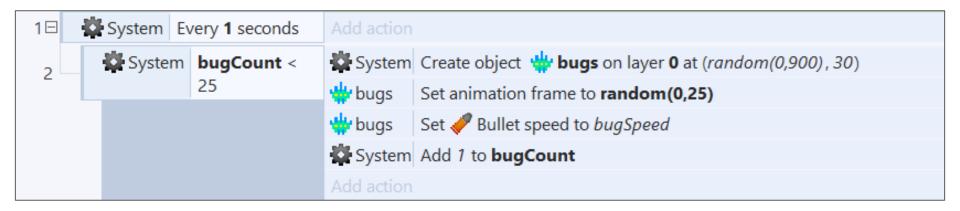

### Turn Bugs Around At Edges

ision with a border OR a rock, the bug turns around

- On collision with a border OR a rock, the bug turns around
  - Sets bullet angle either 0 (right) or 180 (left)
- The first block is an "OR" block after adding 2nd condition
- TEST GAME (bugs should spawn and move down the screen)

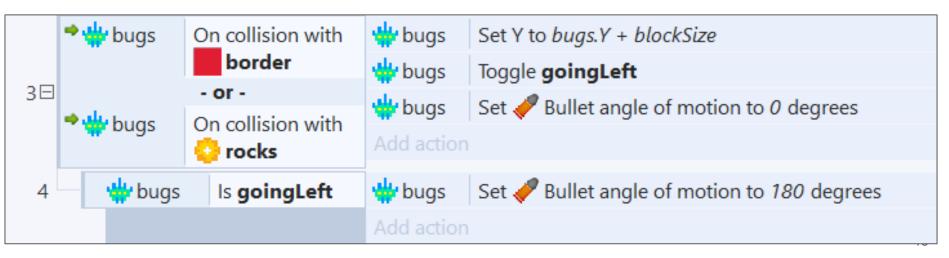

#### Gaming Bootcamp

### Player Can Shoot!

- Add Keyboard
- Add Sprite for bullet
  - Solid black (or other color)
  - Size is 10,10
  - Name "bullet"
- Add Behaviors
  - Bullet
  - Destroy Outside Layout

| Obie  | ect type properties |                    |   |
|-------|---------------------|--------------------|---|
| Nam   | ie                  | bullet             |   |
| Fille |                     | oprice             | - |
| UID   |                     | 7                  |   |
| Glob  | al                  | No                 |   |
| Com   | imon                |                    |   |
| Laye  | r                   | Layer 0            |   |
| Ang   | le                  | 0                  |   |
| Ора   | city                | 100                |   |
| Posi  | tion                | -60, 240           |   |
| Size  |                     | 10, 10             |   |
| Inst  | ance variables      |                    | • |
| Add   | / edit              | Instance variables |   |
|       | aviors              |                    |   |
|       | Bullet              |                    |   |
|       | Speed               | 400                |   |
| 4     | Acceleration        | 0                  |   |
|       | Gravity             | 0                  |   |
| E     | Bounce off solids   | No                 |   |
| 5     | Set angle           | Yes                |   |
|       | nitial state        | Enabled            |   |
| Dest  | royOutsideLayout    | (no properties)    |   |
| Add   | / edit              | Behaviors          |   |
| Effe  | cts                 |                    |   |
| Blen  | d mode              | Normal             |   |
| Add   | / edit              | Effects            |   |
| Cont  | tainer              |                    |   |
| No o  | container           | Create             |   |
| Prop  | perties             |                    |   |
| Anin  | nations             | Edit               |   |

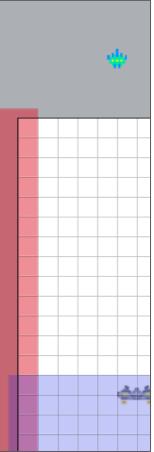

### Player Can Shoot!

• Add a new image point for our bullet

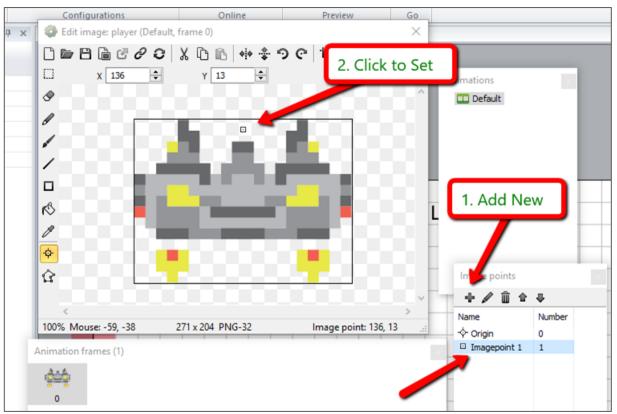

### Player Can Shoot!

- Spawn a bullet at "image point 1"
- Allow a max of 3 bullets to be on the screen at once
- Set the bullet to got up (angle = 270 degrees)

|   | * 🚟 Keybo | On Space         | 🚧 player | Spawn • bullet on layer 0 (image point 1)   |  |  |
|---|-----------|------------------|----------|---------------------------------------------|--|--|
| 5 |           | pressed          | • bullet | Set 🦑 Bullet angle of motion to 270 degrees |  |  |
|   | System 3  | bullet.Count ≤ 3 |          |                                             |  |  |

### Destroy Bugs & Spawn Rocks

- Gaming Bootcamp
- When a bug is shot, it spawns a rock in its place
- Keep track of the score the bug animation decided the number of points.
- TEST GAME (shoot bugs, turn into rocks, player moves around the screen)

| 6 |    | the bugs Destroy |  |                                                                        |
|---|----|------------------|--|------------------------------------------------------------------------|
| Ũ | ۰. | 👾 bugs           |  | bullet Destroy                                                         |
|   |    |                  |  | 👾 bugs 🛛 Spawn 😔 <b>rocks</b> on layer <b>0</b> <i>(image point 0)</i> |
|   |    |                  |  | rocks Set animation frame to random(0,4)                               |
|   |    |                  |  | System Add 100*bugs.AnimationFrame to score                            |
|   |    |                  |  | Add action                                                             |

### Keep the Player In His Area

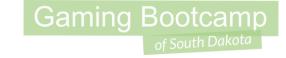

- Limit the player from removing his player area
- Use "playerArea.BBoxTop" for value.

| 7 🚧 player | Y ≤ playerArea.BBoxTop | 🚧 player   | Set Y to playerArea.BBoxTop |
|------------|------------------------|------------|-----------------------------|
|            |                        | Add action |                             |

### Shoot Rocks!!!

- Each time a rock is shot, you get 10 points.
- Rocks change their animation frame until they get to the first frame and then they get destroyed (1 to 4 hits)

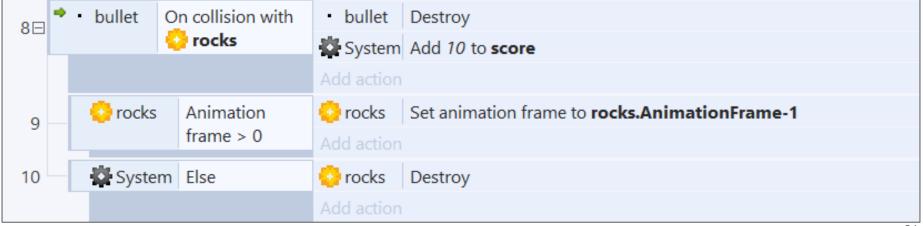

### Prevents Rocks in Player Area

- Let's not allow rocks to get created in the player area
- Because we cannot easily shoot them
- TEST GAME

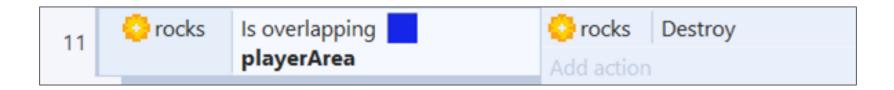

#### 23

Gaming Bootcamp

### Auto Create Rocks On Game Start

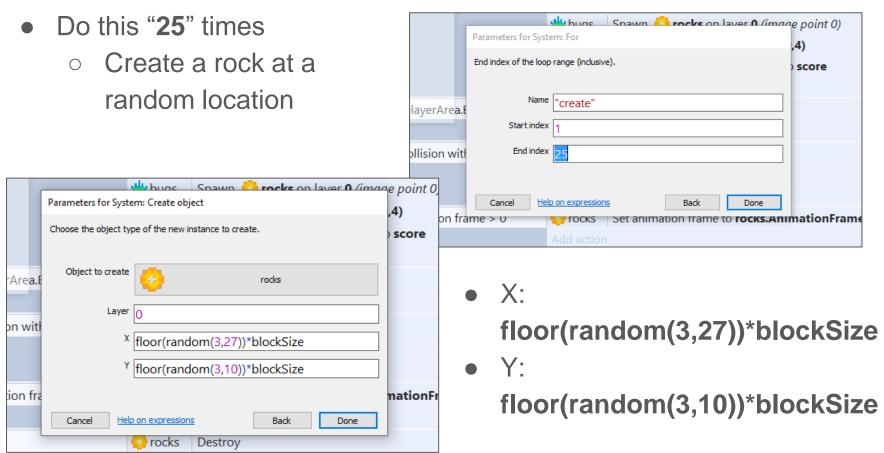

### Auto Create Rocks On Game Start

- And use the last animation frame for all new rocks so that they must be hit 3-times
- TEST!!

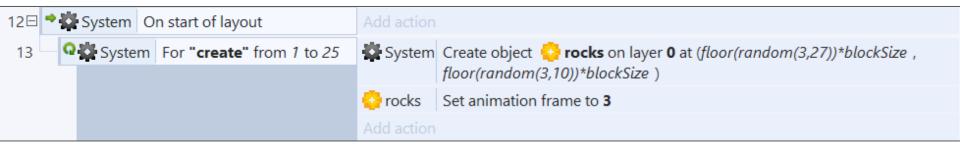